# **7.2 OWL**

- the OWL versions use certain DL semantics:
- $\bullet\,$  Base:  $\mathcal{ALC}_{\mathcal{R}^+}$ : (i.e., with transitive roles). This logic is called  $\mathcal S$  (reminiscent to its similarity to the modal logic  $S$ ).
- $\bullet\,$  roles can be ordered hierarchically (rdfs:subPropertyOf;  $\mathcal{H}$ ).
- $\bullet\,$  OWL Lite:  $\mathcal{SHTF}(D)$ , Reasoning in ExpTime.
- OWL DL:  $\mathcal{SHOIN}(D)$ , decidable.

Pellet implements  $\mathcal{SHOLQ}(D)$ . Decidability is in NExPTIME (combined complexity wrt. TBox+ABox), but the actual complexity of <sup>a</sup> given task is constrained by the maximal usedcardinality and use of nominals and inverses and behaves like the simpler classes. (Ian Horrocks and Ulrike Sattler: A Tableau Decision Procedure for SHOIQ(D); In IJCAI, 2005, pp. 448-453; available via http://dblp.uni-trier.de)

### **OWL NOTIONS**

• Classes and Properties are nodes in an RDF model, their characteristics are specified by OWL properties.

OWL Class Definitions and Axioms (Overview)

- owl:Class
- The properties of an owl:Class (including owl:Restriction) node describe the properties of that class.

An owl:Class is required to satisfy the conjunction of all constraints (implicit: intersection)stated by its subelements.

These characterizations are roughly the same as discussed for DL class definitions:

- **–** Constructors: owl:unionOf, owl:intersectionOf, owl:complementOf (ALC)
- **–** Enumeration Constructor: owl:oneOf (enumeration of elements; <sup>O</sup>)
- **–** Axioms rdfs:subClassOf, owl:equivalentClass,
- **–** Axiom owl:disjointWith (also expressible in ALC: <sup>C</sup> disjoint with <sup>D</sup> is equivalent to  $C \sqsubseteq \neg D$

# **OWL NOTIONS (CONT'D)**

OWL Restriction Classes (Overview)

- owl:Restriction is <sup>a</sup> subclass of owl:Class, allowing for specification of <sup>a</sup> constraint on one property.
- one property is restricted by an owl:onProperty specifier and <sup>a</sup> constraint on this property:
	- $\vdash (\mathcal{N}, \mathcal{Q}, \mathcal{F})$  owl:cardinality, owl:minCardinality or owl:maxCardinality,
	- **–** owl:allValuesFrom (∀R.C), owl:someValuesFrom (∃R.C),
	- **–** owl:hasValue (O),
	- **–** including datatype restrictions for the range (D)
- by defining an owl:Restriction as subclass of another owl:Restriction, multiple suchconstraints can be defined.

# **OWL NOTIONS (CONT'D)**

OWL Property Axioms (Overview)

- atomic constructor: rdf:Property
- from RDFS: rdfs:domain/rdfs:range assertions, rdfs:subPropertyOf
- Axiom owl:equivalentProperty
- Axioms: subclasses of rdf:Property: owl:TransitiveProperty, owl:SymmetricProperty, owl:FunctionalProperty, owl:InverseFunctionalProperty (see Slide 238)

#### OWL Individual Axioms (Overview)

- Individuals are modeled by unary classes
- $\bullet\,$  owl:sameAs, owl:differentFrom, owl:AllDifferent( ${\sf o}_1,\ldots,{\sf o}_n$ ).

### **FIRST-ORDER <sup>L</sup>OGIC <sup>E</sup>QUIVALENTS**

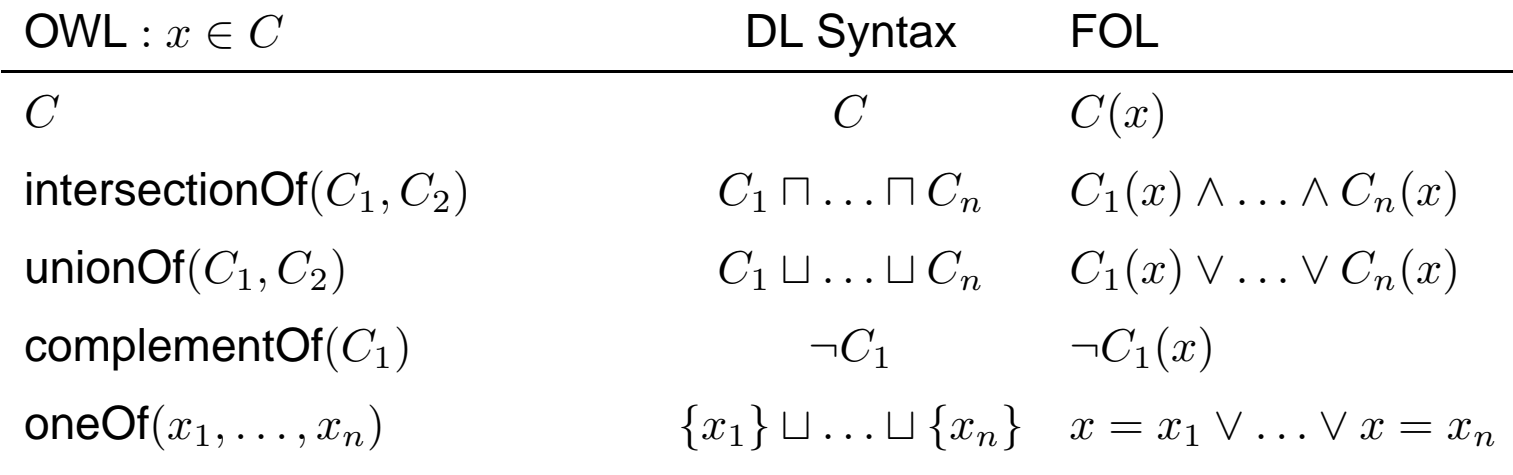

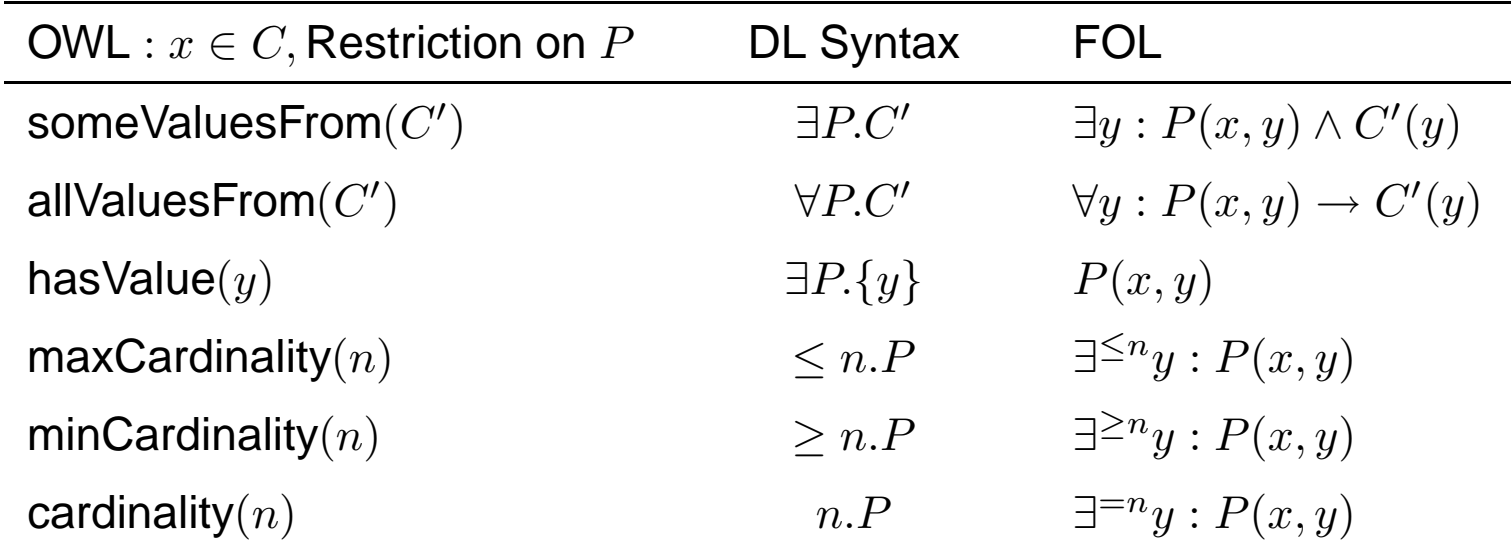

# **FIRST-ORDER <sup>L</sup>OGIC <sup>E</sup>QUIVALENTS (CONT'D)**

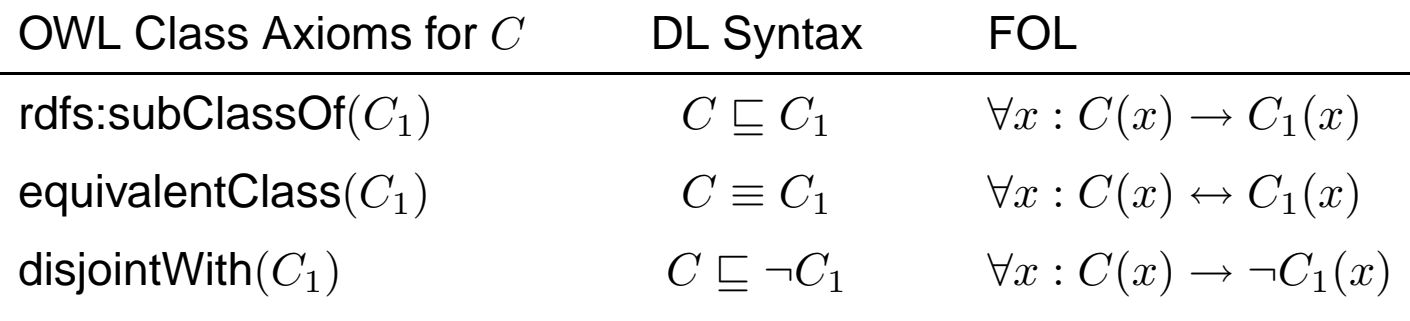

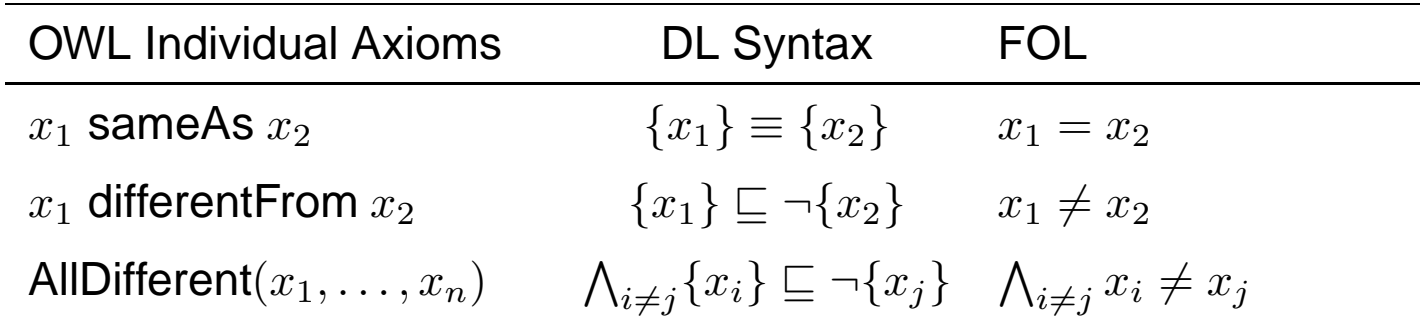

### **FIRST-ORDER <sup>L</sup>OGIC <sup>E</sup>QUIVALENTS (CONT'D)**

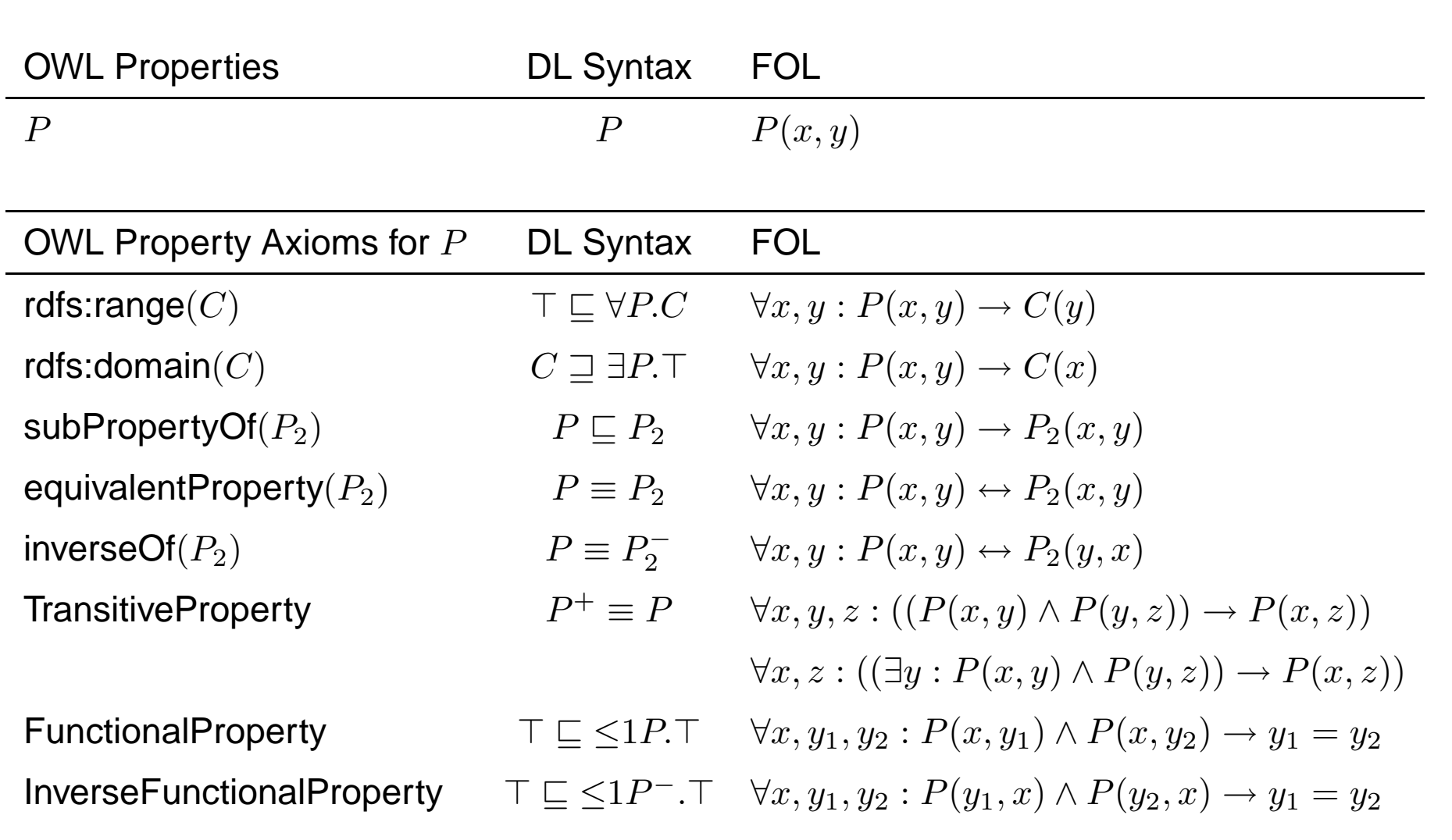

### **REPRESENTATION**

- most OWL constructs have <sup>a</sup> straightforward representation in RDF/XML and N3.
- OWL in RDF/XML format: usage of class, property, and individual names:
	- **–** as @rdf:about when used as identifier of <sup>a</sup> subject (owl:Class, rdf:Property and their subclasses),
	- **–** as @rdf:resource as the object of <sup>a</sup> property.
- some constructs need auxiliary structures (collections): owl:unionOf, owl:intersectionOf, and owl:oneOf are based on Collections
	- **–** representation in RDF/XML by rdf:parseType="Collection".
	- $-$  representation in N3 by (x<sub>1</sub> x<sub>2</sub>  $\ldots$  x<sub>n</sub>)
	- **–** as RDF lists: rdf:List, rdf:first, rdf:rest

# **USE OF THE <sup>J</sup>ENA <sup>T</sup>OOL**

- option "-t": transformjena -t -pellet -if rdf-file .
- option "-q": query

jena -q -pellet [-if rdf-input-file] -qf query-file .

• option "-e": export the class tree (available only when the pellet reasoner is activated). Input is an RDF or OWL file:

jena -e -pellet -if rdf-file.

• [note: since Jan. 2008, the former [-il RDF/XML] for indicating RDF/XML vs N3 input canbe omitted in most cases]

### **EXAMPLE: PARADOX**

<?xml version="1.0"?>

```
<rdf:RDF xmlns:owl="http://www.w3.org/2002/07/owl#"
```

```
xmlns:rdf="http://www.w3.org/1999/02/22-rdf-syntax-ns#"
```
xml:base="foo://bla/">

```
<owl:Class rdf:about="Paradox">
```

```
<owl:complementOf rdf:resource="Paradox"/>
```

```
</owl:Class>
```

```
\langle \text{rdf:RDF}\rangle
```

```
[Filename: RDF/paradox.rdf]
```
• without reasoner:

jena -t -il RDF/XML -if paradox.rdf

Outputs the same RDF facts in N3 without checking consistency.

• with reasoner:

jena -t -inf -r pellet -il RDF/XML -if paradox.rdf

reads the RDF file, creates <sup>a</sup> model (and checks consistency) and in this case reportsthat it is not consistent.

### **EXAMPLE: UNION AND <sup>S</sup>UBCLASS; T-BOX <sup>R</sup>EASONING**

```
<?xml version="1.0"?><rdf:RDF xmlns:owl="http://www.w3.org/2002/07/owl#"xmlns:rdf="http://www.w3.org/1999/02/22-rdf-syntax-ns#"xmlns:f="foo://bla/"xml:base="foo://bla/"><owl:Class rdf:about="Person"><owl:unionOf rdf:parseType="Collection"><owl:Class rdf:about="Male"/><owl:Class rdf:about="Female"/></owl:unionOf></owl:Class><owl:Class rdf:about="EqToPerson"><owl:unionOf rdf:parseType="Collection"><owl:Class rdf:about="Female"/><owl:Class rdf:about="Male"/></owl:unionOf></owl:Class><f:Person rdf:about="unknownPerson"/>\langle \text{rdf:RDF} \rangle [Filename: RDF/union-subclass.rdf]
```
#### Example (Cont'd)

• print class tree (with jena -e -pellet):

```
owl:Thingbla:Person = bla:EqToPerson - (bla:unknownPerson)bla:Femalebla:Male
```
- Male and Female are derived to be subclasses of Person.
- Person and EqToPerson are equivalent classes.
- unknownPerson is <sup>a</sup> member of Person and EqToPerson.

```
prefix rdf: <http://www.w3.org/1999/02/22-rdf-syntax-ns#>prefix rdfs: <http://www.w3.org/2000/01/rdf-schema#>prefix owl: <http://www.w3.org/2002/07/owl#>prefix : <foo://bla/>select ?SC ?C ?T ?CC ?CDfrom <file:union-subclass.rdf>where {{?SC rdfs:subClassOf ?C} UNION{:unknownPerson rdf:type ?T} UNION{?CC owl:equivalentClass ?CD}} [Filename: RDF/union-subclass.sparql]
```
### **EXERCISE**

#### Consider

```
<owl:Class rdf:about="C1"><owl:intersectionOf rdf:parseType="Collection"><owl:Class rdf:about="A"/><owl:Class rdf:about="B"/></owl:intersectionOf></owl:Class>and<owl:Class rdf:about="C2">
<rdfs:subClassOf rdf:resource="A"/><rdfs:subClassOf rdf:resource="B"/>
```

```
</owl:Class>
```
- give mathematical characterizations of both cases.
- discuss whether both fragments are equivalent or not.

### **DISCUSSION**

- Two classes are equivalent (wrt. the knowledge base) if they have the same interpretation in every *model* of the KB.
- $\bullet$   $C_1$  is characterized to be the intersection of Classes  $A$  and  $B.$
- $\bullet\,$  for  $C_2$ , it is asserted that  $C_1$  is a subset of  $A$  and that it is a subset of  $B.$
- $\bullet\,$  Thus there can be some  $c$  that is in  $A,\,B,\,C_1,$  but not on  $C_2.$
- $\bullet\,$  Thus,  $C_1$  and  $C_2$  are not equivalent.

### **DISCUSSION: FORMAL <sup>N</sup>OTATION**

The DL equivalent to the knowledge base (TBox) is

$$
\mathcal{T} = \{C_1 \equiv (A \sqcap B) , \quad C_2 \sqsubseteq A , \quad C_2 \sqsubseteq B \}
$$

The First-Order Logic equivalent is

$$
\mathcal{KB} = \{ \forall x : A(x) \land B(x) \leftrightarrow C_1(x) , \quad \forall x : C_2(x) \to A(x) \land B(x) \}
$$

Thus,  $\mathcal{KB} \models \forall x : C_2(x) \rightarrow A(x) \land B(x)$ .

Or, in DL:  $\mathcal{T} \models C_2 \sqsubseteq C_1$ .

On the other hand,  $\mathcal{M} = (\mathcal{D}, \mathcal{I})$  with  $\mathcal{D} = \{c\}$  and

$$
\mathcal{I}(A) = \{c\}, \ \mathcal{I}(B) = \{c\}, \ \mathcal{I}(C_1) = \{c\}, \ \mathcal{I}(C_2) = \emptyset
$$

is a model of  $\mathcal{KB}$  (wrt. first-order logic) and  $\mathcal T$  (wrt. DL) that shows that  $C_1$  and  $C_2$  are not equivalent.

### **OWL:RESTRICTION – <sup>E</sup>XAMPLE**

```
<?xml version="1.0"?><rdf:RDF xmlns:owl="http://www.w3.org/2002/07/owl#"xmlns:rdf="http://www.w3.org/1999/02/22-rdf-syntax-ns#"xmlns:f="foo://bla/"xml:base="foo://bla/"><owl:Class rdf:about="Parent"><owl:intersectionOf rdf:parseType="Collection"><owl:Class rdf:about="Person"/><owl:Restriction><owl:onProperty rdf:resource="hasChild"/><owl:minCardinality>1</owl:minCardinality></owl:Restriction></owl:intersectionOf></owl:Class><f:Person rdf:about="john"><f:hasChild><f:Person rdf:about="alice"/></f:hasChild></f:Person>\langle \text{rdf:RDF}\rangle [Filename: RDF/restriction.rdf]
                                                      prefix : <foo://bla/>select ?Cfrom <file:restriction.rdf>where {:john a ?C}[Filename: RDF/restriction.sparql]
```
# **RESTRICTIONS <sup>O</sup>NLY AS <sup>B</sup>LANK <sup>N</sup>ODES**

Consider the following (bad) specification:

:badIdea <sup>a</sup> owl:Restriction; owl:onProperty :hasChild; owl:minCardinality 1.

This is not allowed in OWL-DL.

Correct specification:

:badIdea owl:equivalentClass

[a owl:Restriction; owl:onProperty :hasChild; owl:minCardinality 1].

Why? ... there are many reasons, for one of them see next slide.

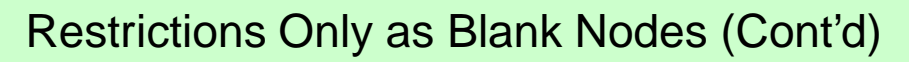

A class with two such specifications:

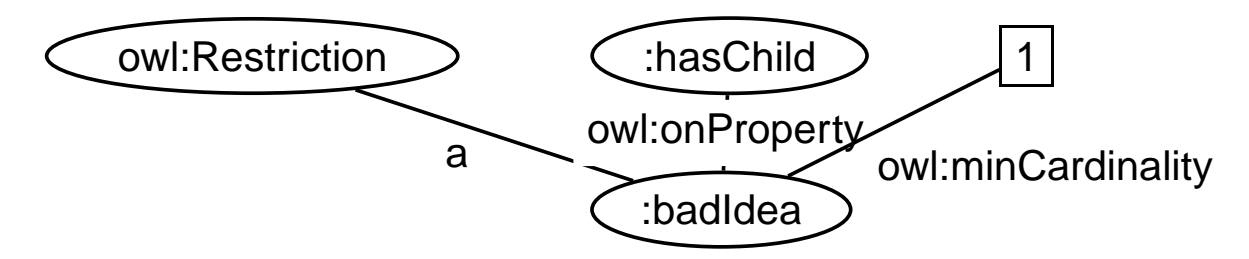

@prefix owl: <http://www.w3.org/2002/07/owl#>.

@prefix : <foo://bla/>.

:badIdea <sup>a</sup> owl:Restriction; owl:onProperty :hasChild; owl:minCardinality 1.

:badIdea <sup>a</sup> owl:Restriction; owl:onProperty :livesIn; owl:someValuesFrom :GermanCity.

[Filename: RDF/badIdea.n3]

• call jena -t -pellet -if badIdea.n3:

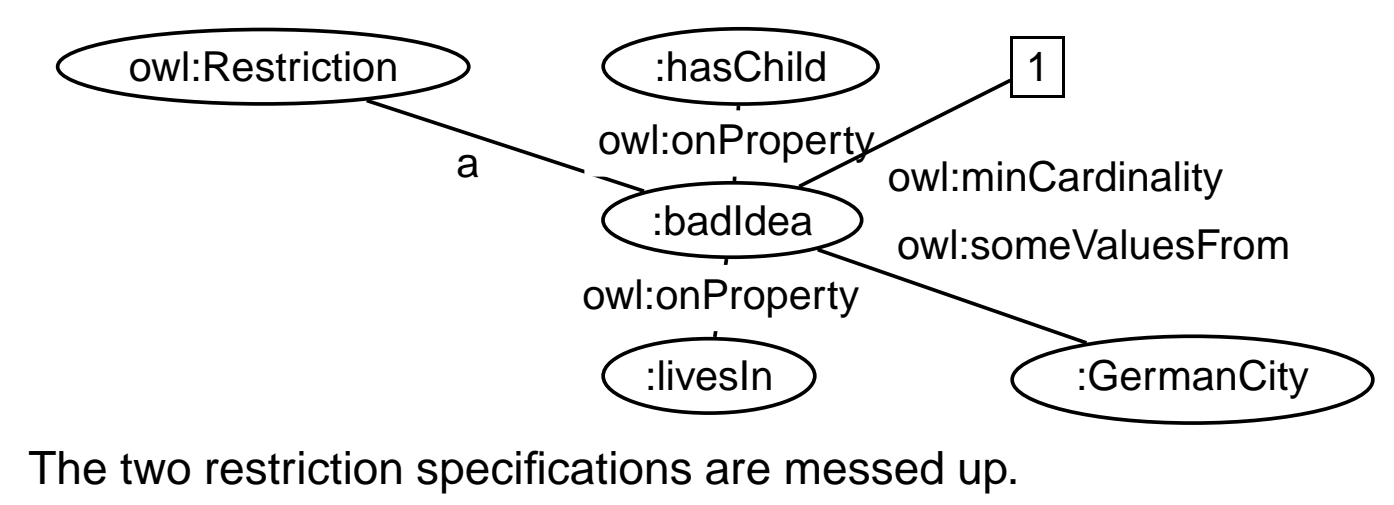

#### Restrictions Only as Blank Nodes (Cont'd)

• Thus specify each Restriction specification with <sup>a</sup> separate blank node:

```
@prefix owl: <http://www.w3.org/2002/07/owl#>.
```
@prefix : <foo://bla/>.

:TwoRestrictions owl:intersectionOf

( [ <sup>a</sup> owl:Restriction; owl:onProperty :hasChild; owl:minCardinality 1]

[ a owl:Restriction; owl:onProperty :livesIn; owl:someValuesFrom :GermanCity.] ) .

[Filename: RDF/twoRestrictions.n3]

```
\sf The\,DL equivalent: \;\;\sf TwoRestrictions\equiv(\exists \textsf{hasChild}.{\sf T})\sqcap(\exists \textsf{livesIn}.\mathsf{GermanCity})
```
Another reason:

```
:AnotherBadDesignExample a owl:Restriction;owl:onProperty :hasChild; owl:minCardinality 1;rdfs:subClassOf :Person.
```
... mixes the *definition* of the Restriction with an axiom; the meaning is unclear (and the outcome is up to the strategy of the Reasoner). Obviously, the designer intended to specifyan intersection, but actually specified an assertive axiom.

### **MULTIPLE <sup>R</sup>ESTRICTIONS ON <sup>A</sup> <sup>P</sup>ROPERTY**

• "All persons that have at least two children, and one of them is male"

```
@prefix owl: <http://www.w3.org/2002/07/owl#>.@prefix rdfs: <http://www.w3.org/2000/01/rdf-schema#>.@prefix : <foo://bla/>.### Test: multiple restrictions: the cardinality condition is then ignored
:HasTwoChildrenOneMale owl:intersectionOf (:Person[ a owl:Restriction; owl:onProperty :hasChild;
    owl:someValuesFrom :Male; owl:minCardinality 2]).:name a owl:FunctionalProperty.:Male rdfs:subClassOf :Person; owl:disjointWith :Female.:Female rdfs:subClassOf :Person.:kate a :Female; :name "Kate"; :hasChild :john.:john a :Male; :name "John";:hasChild [a :Female; :name "Alice"], [a :Male; :name "Bob"].:sue a :Female; :name "Sue";:hasChild [a :Female; :name "Anne"], [a :Female; :name "Barbara"].[Filename: RDF/restriction-double.n3]
                                                         prefix : <foo://bla/>select ?X
from <file:restriction-double.n3>
where {?X a :HasTwoChildrenOneMale}[Filename: RDF/restriction-double.sparql]
```
- The cardinality condition is ignored in this case (Result: John and Kate).
- Solution: intersection of restrictions

### **MULTIPLE <sup>R</sup>ESTRICTIONS ON <sup>A</sup> <sup>P</sup>ROPERTY**

• "All persons that have at least two children, and one of them is male"

```
@prefix owl: <http://www.w3.org/2002/07/owl#>.@prefix rdfs: <http://www.w3.org/2000/01/rdf-schema#>.@prefix : <foo://bla/>.:HasTwoChildrenOneMale owl:intersectionOf (:Person[ a owl:Restriction; owl:onProperty :hasChild; owl:someValuesFrom :Male]
  [ a owl:Restriction; owl:onProperty :hasChild; owl:minCardinality 2]).
:name a owl:FunctionalProperty.:Male rdfs:subClassOf :Person; owl:disjointWith :Female.:Female rdfs:subClassOf :Person.:kate a :Female; :name "Kate"; :hasChild :john.:john a :Male; :name "John";:hasChild [a :Female; :name "Alice"], [a :Male; :name "Bob"].:sue a :Female; :name "Sue";:hasChild [a :Female; :name "Anne"], [a :Female; :name "Barbara"].prefix : <foo://bla/>select ?X
from <file:intersect-restrictions.n3>where \{?X \text{ a } : \text{HasTwoChildrenOneMale}\}[Filename: RDF/intersect-restrictions.sparql]
```
[Filename: RDF/intersect-restrictions.n3]

• Note: this is different from Qualified Range Restrictions such as "All persons that have at least two male children" – see Slide 363.

### **USE OF <sup>A</sup> <sup>D</sup>ERIVED <sup>C</sup>LASS**

@prefix owl: <http://www.w3.org/2002/07/owl#>.

@prefix rdfs: <http://www.w3.org/2000/01/rdf-schema#>.

@prefix : <foo://bla/names#>.

:kate :name "Kate"; :child :john.

:john :name "John"; :child :alice.

:alice :name "Alice".

:Parent <sup>a</sup> owl:Class; owl:equivalentClass

[ a owl:Restriction; owl:onProperty :child; owl:minCardinality 1].

:Grandparent owl:equivalentClass

[a owl:Restriction; owl:onProperty :child; owl:someValuesFrom :Parent].

[Filename: RDF/grandparent.n3]

prefix rdfs: <http://www.w3.org/2000/01/rdf-schema#>

prefix : <foo://bla/names#>

select ?A ?B

from <file:grandparent.n3>

where {{?A <sup>a</sup> :Parent} UNION

{?B <sup>a</sup> :Grandparent} UNION

{:Grandparent rdfs:subClassOf :Parent}}

[Filename: RDF/grandparent.sparql]

# **UNION AS**  $A \sqcup B \equiv \neg((\neg A) \sqcap (\neg B))$

@prefix : <foo://bla/>.@prefix rdf: <http://www.w3.org/1999/02/22-rdf-syntax-ns#>.@prefix owl: <http://www.w3.org/2002/07/owl#>.:A rdf:type owl:Class. :B rdf:type owl:Class. :Union1 owl:unionOf (:A :B).:CompA owl:complementOf :A. :CompB owl:complementOf :B.:IntersectComps owl:intersectionOf (:CompA :CompB).:Union2 owl:complementOf :IntersectComps. $:x \text{ rdf:type}:A.$  :  $x \text{ rdf:type}:B.$ :y rdf:type :CompA. # <sup>a</sup> negative assertion y not in A would be better -> OWL 1.1:y rdf:type :CompB. [Filename: RDF/union.n3] prefix owl: <http://www.w3.org/2002/07/owl#>prefix rdf: <http://www.w3.org/1999/02/22-rdf-syntax-ns#>prefix : <foo://bla/>select ?X ?C ?Dfrom <file:union.n3>where  $\{$ ?X rdf:type ?C} UNION  $\{$ :Union1 owl:equivalentClass ?D}} [Filename: RDF/union.sparql]

# **NON-EXISTENCE OF <sup>A</sup> <sup>P</sup>ROPERTY**

```
@prefix owl: <http://www.w3.org/2002/07/owl#>.@prefix : <foo://bla/names#>.:kate a :Person; :name "Kate"; :hasChild :john.:john a :Person; :name "John"; :hasChild :alice, :bob.:alice a :Person; :name "Alice".:bob a :Person; :name "Bob".:name a owl:FunctionalProperty.:ChildlessA owl:intersectionOf (:Person[ a owl:Restriction; owl:onProperty :hasChild; owl:maxCardinality 0]).
 :ChildlessB owl:intersectionOf (:Person[ a owl:Restriction; owl:onProperty :hasChild; owl:allValuesFrom owl:Nothing]).
 :ParentA owl:intersectionOf (:Person [owl:complementOf :ChildlessA]).
:ParentB owl:intersectionOf (:Person[ a owl:Restriction; owl:onProperty :hasChild; owl:minCardinality 1]).
[Filename: RDF/childless.n3]
                                                        prefix : <foo://bla/names#>select ?X ?Yfrom <file:childless.n3>where {{?X a :ChildlessA}union {?Y a :ParentA}}
                                                       [Filename: RDF/childless.sparql]
  • export class tree: ChildlessA and ChildlessB are equivalent,
```
- note: due to the Open World Assumption, both classes are empty.
- Persons where no children are known are neither in ChildlessA or in Parent!

### **TBOX VS. ABOX**

DL makes <sup>a</sup> clean separation between TBox and ABox vocabulary:

- TBox: RDFS/OWL vocabulary for information about classes and properties (further partitioned into definitions and axioms),
- ABox: Domain vocabulary and rdf:type.

RDFS/OWL allows to mix everything in <sup>a</sup> set of triples.

### **NOMINALS**

- use individuals (that usually occur only in the ABox) in the TBox:
- $\bullet\,$  as individuals :Italy (that are often implemented in the reasoner as unary classes) with property owl:hasValue <sup>o</sup>

(the class of all things such that  $\{?$ x *property* <code>o $\}$ </code> holds).

 $\bullet\,$  in enumerated classes  ${\it class}$  owl:oneOf  $({\sf o}_1,\ldots,{\sf o}_n)$ (*class* is defined to be the set  $\{\mathsf{o}_1,\dots,\mathsf{o}_n\}).$ 

#### Difference to Reification

- Reification treats <sup>a</sup> class (e.g. :Penguin) or <sup>a</sup> property as an individual (:Penguin <sup>a</sup> :Species)
	- **–** without reification, only specific RDFS and OWL properties are allowed for classes and properties only
	- **–** reification assigns properties from an application domain to classes and properties.
- useful when talking about metadata notions,
- risk: allows for paradoxes

# **USING <sup>N</sup>OMINALS: <sup>I</sup>TALIAN <sup>C</sup>ITIES**

```
@prefix owl: <http://www.w3.org/2002/07/owl#>.@prefix mon: <http://www.semwebtech.org/mondial/10/meta#>.@prefix it: <foo://italian/>.it:Italy owl:sameAs <http://www.semwebtech.org/mondial/10/countries/I/>.it:ItalianProvince owl:intersectionOf(mon:Province[a owl:Restriction; owl:onProperty mon:isProvinceOf;
    owl:hasValue it:Italy]). # Nominal: an individual in a TBox axiom
it:ItalianCity owl:intersectionOf(mon:City[a owl: Restriction;
    owl:onProperty mon:belongsTo;owl:someValuesFrom it:ItalianProvince]). [Filename: RDF/italiancities.n3]
prefix it: <foo://italian/>select ?Xfrom <file:mondial-meta.n3>from <file:mondial-europe.n3>from <file:italiancities.n3>where {?X a it:ItalianCity} [Filename: RDF/italiancities.sparql]
```
# **AN <sup>O</sup>NTOLOGY IN OWL**

Consider the Italian-English-Ontology from Slide 109.

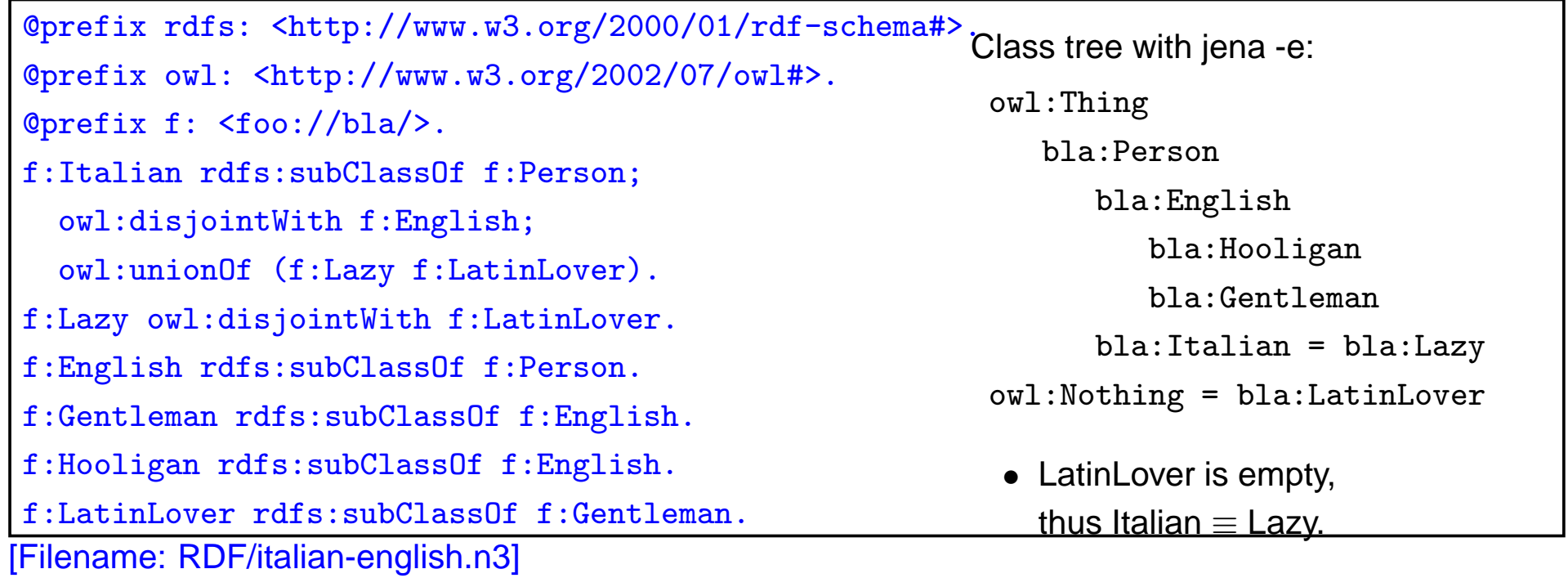

#### Italians and Englishmen (Cont'd)

• the conclusions apply to the instance level:

```
@prefix : <foo://bla/>.
```
:mario a :Italian.

[Filename: RDF/mario.n3]

```
prefix rdf: <http://www.w3.org/1999/02/22-rdf-syntax-ns#>prefix : <foo://bla/>select ?Cfrom <file:italian-english.n3>from <file:mario.n3>where {:mario rdf:type ?C} [Filename: RDF/italian-english.sparql]
```
# **AN <sup>O</sup>NTOLOGY IN OWL**

Consider the Italian-Ontology from Slide 110.

```
@prefix rdfs: <http://www.w3.org/2000/01/rdf-schema#>.@prefix owl: <http://www.w3.org/2002/07/owl#>.@prefix it: <foo://italian/>.it:Bolzano owl:sameAs<http://www.semwebtech.org/mondial/10/countries/I/provinces/TrentinoAltoAdige/cities/Bolzano/>.it:Italian owl:intersectionOf(it:Person[a owl:Restriction; owl:onProperty it:livesIn;
    owl:someValuesFrom it:ItalianCity]);owl:unionOf (it:Lazy it:Mafioso it:LatinLover).it:Professor rdfs:subClassOf it:Person.it:Lazy owl:disjointWith it:ItalianProf;owl:disjointWith it:Mafioso;owl:disjointWith it:LatinLover.it:Mafioso owl:disjointWith it:ItalianProf;owl:disjointWith it:LatinLover.it:ItalianProf owl:intersectionOf (it:Italian it:Professor).
 [Filename: RDF/italian-prof.n3]
it:enrico a it:Professor; it:livesIn it:Bolzano.prefix : <foo://italian/>select ?Cfrom <file:italian-prof.n3>from <file:mondial-meta.n3>from <file:mondial-europe.n3>from <file:italiancities.n3>where {:enrico a ?C}[Filename: RDF/italian-prof.sparql]
```
# **ENUMERATED <sup>C</sup>LASSES: ONEO<sup>F</sup>**

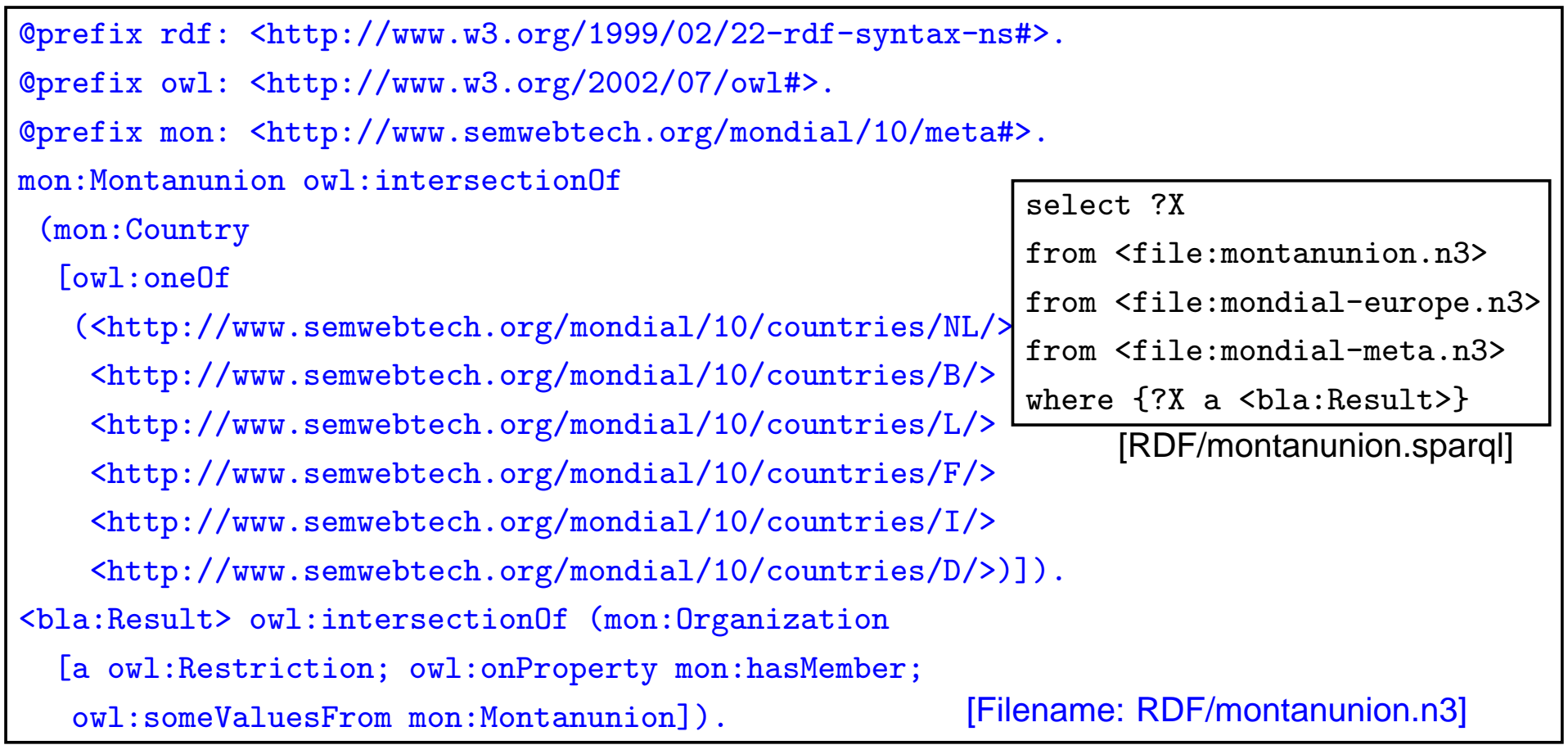

- Query: all organizations that share <sup>a</sup> member with the Montanunion.
- Note: with owl:allValuesFrom (all organizations that are subsets of the Montanunion) theresult is empty (although there is e.g. BeNeLux) due to open world: it is not knownwhether there may exist additional members of e.g. BeNeLux.

### **CONVENIENCE <sup>C</sup>ONSTRUCT: OWL:ALLDIFFERENT**

- owl:oneOf defines <sup>a</sup> class as <sup>a</sup> closed set;
- $\bullet\,$  in owl:oneOf  $({\sf x}_1,\,\ldots,\,{\sf x}_n),$  two items may be the same (open world),

#### owl:AllDifferent

- Triples of the form :a owl:differentFrom :b state that two individuals are different. For a database with  $n$  elements, one needs  $(n-1) + (n-2) + \ldots + 2 + 1 = \sum_{i=1...n} i = n \cdot (n+1)/2 = O(n^2)$  such statements.
- The –purely syntactical– convenience construct

### owl:AllDifferent owl:distinctMembers  $(r_1\ r_2\ ...\ r_n)$

provides <sup>a</sup> shorthand notation.

- **–** it is immediately translated into the set of all statements  $\{r_i$  owl:differentFrom  $r_j \mid i \neq j \in 1..n\}$
- **–** owl:AllDifferent is <sup>a</sup> special constant (in RDF/XML used like <sup>a</sup> class, in N3 used like an individual) that does not actually exist in the model.

# **[SYNTAX] OWL:ALLDIFFERENT IN RDF/XML**

```
<?xml version="1.0"?>
<rdf:RDF xmlns:owl="http://www.w3.org/2002/07/owl#"
xmlns:rdf="http://www.w3.org/1999/02/22-rdf-syntax-ns#"
prefix : <foo://bla/>xmlns:f="foo://bla/" xml:base="foo://bla/"><owl:Class rdf:about="Foo">
<owl:equivalentClass> <owl:Class>
<owl:oneOf rdf:parseType="Collection"><owl:Thing rdf:about="a"/> <owl:Thing rdf:abot from <f

where {{?X a :Foo} UNION<owl:Thing rdf:about="c"/> <owl:Thing rdf:about="d"/></owl:oneOf>
</owl:Class> </owl:equivalentClass></owl:Class>
<owl:AllDifferent> <!-- use like a class, but is only a shorthand --><owl:distinctMembers rdf:parseType="Collection">
<owl:Thing rdf:about="a"/> <owl:Thing rdf:about="b"/>
<owl:Thing rdf:about="c"/> <owl:Thing rdf:about="d"/></owl:distinctMembers></owl:AllDifferent>
<!-- <owl:Thing rdf:about="a"> <owl:sameAs rdf:resource="b"/> </owl:Thing>-->\langle \text{rdf:RDF} \rangle[Filename: RDF/alldiff.rdf]
                                                       prefix owl:
<http://www.w3.org/2002/07/owl#>select ?X ?Y
from <file:alldiff.rdf>{?Y a owl:AllDifferent}}[Filename: RDF/alldiffxml.sparql]
```
- $\bullet\,$  <owl:AllDifferent> is just syntactical sugar,
- nevertheless, "<sub>-</sub>b0" is seen as an instance of owl:AllDifferent.

### **[SYNTAX] OWL:ALLDIFFERENT IN N3**

Example:

```
@prefix owl: <http://www.w3.org/2002/07/owl#>.@prefix : <foo://bla/>.:Foo owl:equivalentClass [ owl:oneOf (:a :b :c :d) ].owl:AllDifferent owl:distinctMembers (:a :b). ## Correct use
       ## owl:AllDifferent owl:distinctMembers MUST ONLY BE USED TOGETHER IN THIS WAY
:DontDoThis owl:equivalentClass[ a owl:AllDifferent; owl:distinctMembers (:c :d) ]. ### Wrong Use !
# :a owl:sameAs :b.:c owl:sameAs :d. ## nevertheless, this is recognized to be inconsistent[Filename: RDF/alldiff.n3]
prefix : <foo://bla/>select ?X ?Yfrom <file:alldiff.n3>where {{?X a :Person} UNION {?Y a :DontDoThis}} [Filename: RDF/alldiff.sparql]
```
• DontDoThis is empty; nevertheless, the owl:distinctMembers is understood.

### **ONEOF: <sup>A</sup> <sup>T</sup>EST**

- owl:oneOf defines <sup>a</sup> "closed set" (use with anonymous class; see below):
- $\bullet\,$  note that in owl:oneOf (x $_1,\,\ldots,\,\mathsf{x}_n)$ , two items may be the same (open world),
- $\bullet\,$  optional owl:AllDifferent to guarantee that  $(\mathsf{x}_1,\, \ldots,\, \mathsf{x}_n)$  are pairwise distinct.

```
@prefix owl: <http://www.w3.org/2002/07/owl#>.@prefix : <foo://bla/>.:Person owl:euivalentClass [ owl:oneOf (:john :alice :bob) ].# :john owl:sameAs :alice. # to show that it is consistent that they are the same
# owl:AllDifferent owl:distinctMembers (:john :alice :bob). # to guarantee distinctness
# :name a owl:FunctionalProperty. # this also guarantees distinctness;)
:john :name "John".:alice :name "Alice".:bob :name "Bob".:d a :Person.:d owl:differentFrom :john; owl:differentFrom :alice.# :d owl:differentFrom :bob. ### adding this makes the ontology inconsistent
[Filename: RDF/three.n3]
```
• Who is :d?

oneOf: <sup>a</sup> Test (cont'd)

Who is :d?

• check the class tree:

bla:Person - (bla:bob, bla:alice, bla:d, bla:john)

• and ask it:

```
prefix : <foo://bla/>
```
select ?N

from <file:three.n3>

where {:d :name ?N}

[Filename: RDF/three.sparql]

The answer is ?N/"Bob".

# **ANSWER <sup>S</sup>ETS TO <sup>Q</sup>UERIES AS <sup>A</sup>D-HOC <sup>C</sup>ONCEPTS**

• all organizations whose headquarter city is <sup>a</sup> capital:

```
@prefix rdf: <http://www.w3.org/1999/02/22-rdf-syntax-ns#> .@prefix owl: <http://www.w3.org/2002/07/owl#>.@prefix : <http://www.semwebtech.org/mondial/10/meta#> .:CountryCapital owl:intersectionOf(:City [a owl:Restriction; owl:onProperty :isCapitalOf;owl:someValuesFrom :Country]).<bla:Result> owl:intersectionOf(:Organization [a owl:Restriction; owl:onProperty :hasHeadq;owl:someValuesFrom :CountryCapital]). [Filename: RDF/organizations-query.n3]
prefix : <http://www.semwebtech.org/mondial/10/meta#>select ?A ?Nfrom <file:organizations-query.n3>from <file:mondial-europe.n3>from <file:mondial-meta.n3>where {?X a <bla:Result> . ?X :abbrev ?A . ?X :hasHeadq ?C . ?C :name ?N}
[Filename:RDF/organizations-query.sparql]
```
# How to DEAL WITH OWL:ALLVALUESFROM IN AN <mark>O</mark>PEN WORLD?

- "forall items" is only applicable if additional items can be excluded (<sup>⇒</sup> locally closed predicate/property),
- often, RDF data is generated from <sup>a</sup> database,
- certain predicates can be closed by defining restriction classes with maxCardinality.

### **OWL:ALLVALUESFROM**

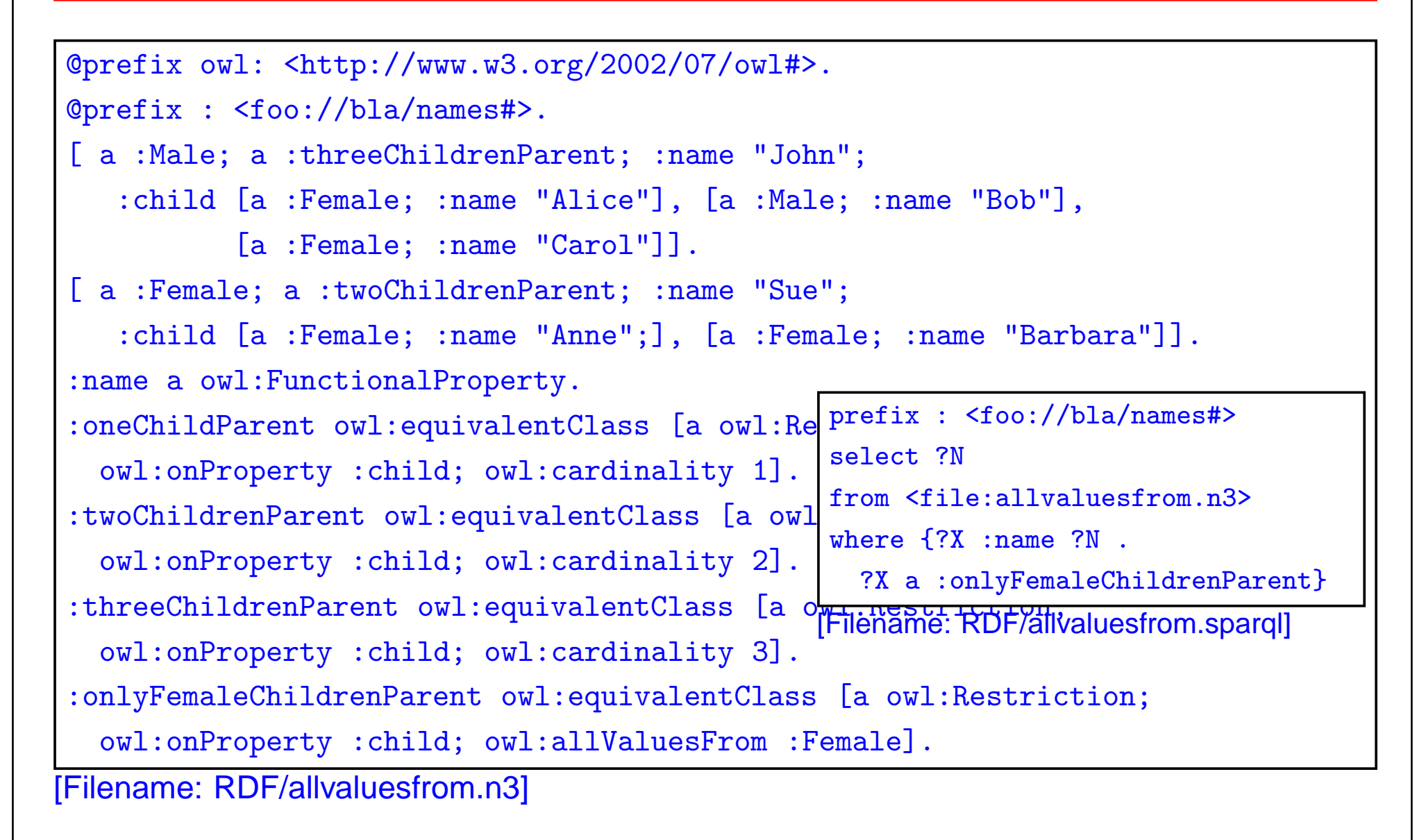

### **EXAMPLE: WIN-MOVE-GAME IN OWL**

```
@prefix rdf: <http://www.w3.org/1999/02/22-rdf-syntax-ns#>.@prefix rdfs: <http://www.w3.org/2000/01/rdf-schema#>.@prefix owl: <http://www.w3.org/2002/07/owl#>.@prefix : <foo://bla/>.:Node a owl:Class; owl:equivalentClass[ a owl:Class; owl:oneOf (:a :b :c :d :e :f :g :h :i :j :k :l :m)].
:edge a owl:ObjectProperty; rdfs:domain :Node; rdfs:range :Node.:out a owl:DatatypeProperty.:a a :Node; :out 2; :edge :b, :f.:b a :Node; :out 3; :edge :c, :g, :k.:c a :Node; :out 2; :edge :d, :l.:d a :Node; :out 1; :edge :e.:e a :Node; :out 1; :edge :a.:f a :Node; :out 0.:g a :Node; :out 2; :edge :i, :h.:h a :Node; :out 1; :edge :m.:i a :Node; :out 1; :edge :j.:j a :Node; :out 0.:k a :Node; :out 0.:l a :Node; :out 1; :edge :d.:m a :Node; :out 1; :edge :h. [Filename: RDF/winmove-graph.n3]
                                                           aa) \longrightarrow (b) \rightarrow (k)
                                                      fr) (e
                                                            \overline{c} (g) (g
                                                                   dd (i) (i) (i)
                                                                                mm) (j
```
Win-Move-Game in OWL – the Game Axioms

"If <sup>a</sup> player cannot move, he loses."

Which nodes are WinNodes, which one are LoseNodes (i.e., the player who has to move wins/loses)?

- if <sup>a</sup> player can move to some LoseNode (for the other), he will win.
- if <sup>a</sup> player can move only to WinNodes (for the other), he will lose.
- recall that there can be nodes that are neither WinNodes nor LoseNodes.

```
@prefix rdf: <http://www.w3.org/1999/02/22-rdf-syntax-ns#>.@prefix rdfs: <http://www.w3.org/2000/01/rdf-schema#>.@prefix owl: <http://www.w3.org/2002/07/owl#>.@prefix : <foo://bla/>.:WinNode a owl:Class; owl:intersectionOf ( :Node[a owl:Restriction; owl:onProperty :edge; owl:someValuesFrom :LoseNode]).
:LoseNode a owl:Class; owl:intersectionOf ( :Node[a owl:Restriction; owl:onProperty :edge; owl:allValuesFrom :WinNode]).
```
[Filename: RDF/winmove-axioms.n3]

#### Win-Move-Game in OWL – Closure

```
@prefix rdf: <http://www.w3.org/1999/02/22-rdf-syntax-ns#>.@prefix rdfs: <http://www.w3.org/2000/01/rdf-schema#>.@prefix owl: <http://www.w3.org/2002/07/owl#>.@prefix : <foo://bla/>.:DeadEndNode a owl:Class; rdfs:subClassOf :Node;owl:equivalentClass [ a owl:Restriction; owl:onProperty :out; owl:hasValue 0],
                      [ a owl:Restriction; owl:onProperty :edge; owl:cardinality 0].
:OneExitNode a owl:Class; rdfs:subClassOf :Node;owl:equivalentClass [ a owl:Restriction; owl:onProperty :out; owl:hasValue 1],
                      [ a owl:Restriction; owl:onProperty :edge; owl:cardinality 1].
:TwoExitsNode a owl:Class; rdfs:subClassOf :Node;owl:equivalentClass [ a owl:Restriction; owl:onProperty :out; owl:hasValue 2],
                      [ a owl:Restriction; owl:onProperty :edge; owl:cardinality 2].
:ThreeExitsNode a owl:Class; rdfs:subClassOf :Node;owl:equivalentClass [ a owl:Restriction; owl:onProperty :out; owl:hasValue 3],
                      [ a owl:Restriction; owl:onProperty :edge; owl:cardinality 3].
```
[Filename: RDF/winmove-closure.n3]

#### Win-Move-Game in OWL: DeadEndNodes

Prove that DeadEndNodes are LoseNodes:

- obvious: Player cannot move from there
- exercise: give <sup>a</sup> formal (Tableau) proof
- The OWL Reasoner does it:

prefix rdfs: <http://www.w3.org/2000/01/rdf-schema#>

prefix : <foo://bla/>

select ?X

from <file:winmove-axioms.n3>

from <file:winmove-closure.n3>

where {:DeadEndNode rdfs:subClassOf :LoseNode}

[Filename: RDF/deadendnodes.sparql]

The answer contains an (empty) tuple which means "yes".

#### Win-Move-Game in OWL

prefix : <foo://bla/>

select ?W ?L ?D

from <file:winmove-graph.n3>

from <file:winmove-axioms.n3>

from <file:winmove-closure.n3>

where {{?W <sup>a</sup> :WinNode} UNION

{?L <sup>a</sup> :LoseNode}}

[Filename: RDF/winmove.sparql]

#### **Exercise**

• Is it possible to characterize DrawNodes in OWL?

### **UNIONOF (ETC) AS <sup>T</sup>RIPLES: <sup>L</sup>ISTS**

- owl:unionOf (x <sup>y</sup> z), owl:oneOf (x <sup>y</sup> z) is actually only syntactic sugar for RDF lists.
- The following are equivalent:

```
@prefix rdf: <http://www.w3.org/1999/02/22-rdf-syntax-ns#>.@prefix owl: <http://www.w3.org/2002/07/owl#>.@prefix : <foo://bla/>.:Male a owl:Class.:Female a owl:Class.:Person a owl:Class; owl:unionOf (:Male :Female).:EqToPerson a owl:Class;owl:unionOf[ a rdf:List; rdf:first :Male;rdf:rest [ a rdf:List; rdf:first :Female; rdf:rest rdf:nil]].:x a :Person. [Filename: RDF/union-list.n3]
```
• jena -t -if union-list.n3: both in usual N3 notation as owl:unionOf (:Male :Female).

### **UNIONOF (ETC) AS <sup>T</sup>RIPLES (CONT'D)**

prefix owl: <http://www.w3.org/2002/07/owl#>

prefix : <foo://bla/>

select ?C

from <file:union-list.n3>

where {:Person owl:equivalentClass ?C}

[Filename: RDF/union-list.sparql]

```
prefix owl: <http://www.w3.org/2002/07/owl#>prefix : <foo://bla/>select ?P1 ?P2 ?X ?Q ?R ?S ?Tfrom <file:union-list.n3>where {{:Person owl:equivalentClass :EqToPerson} UNION{:Person ?P1 ?X . ?X ?Q ?R . OPTIONAL {?R ?S ?T}} UNION
{:EqToPerson ?P2 ?X . ?X ?Q ?R} . OPTIONAL {?R ?S ?T}} [Filename: RDF/union-list2.sparql]
```
• jena -q -qf union-list2.n3: both have the list structure and they are equivalent.

# **REASONING OVER <sup>L</sup>ISTS (PITFALLS!)**

• rdf:first and rdf:rest are (partially) ignored for reasoning (at least by pellet?); they cannot be used for deriving other properties from it.

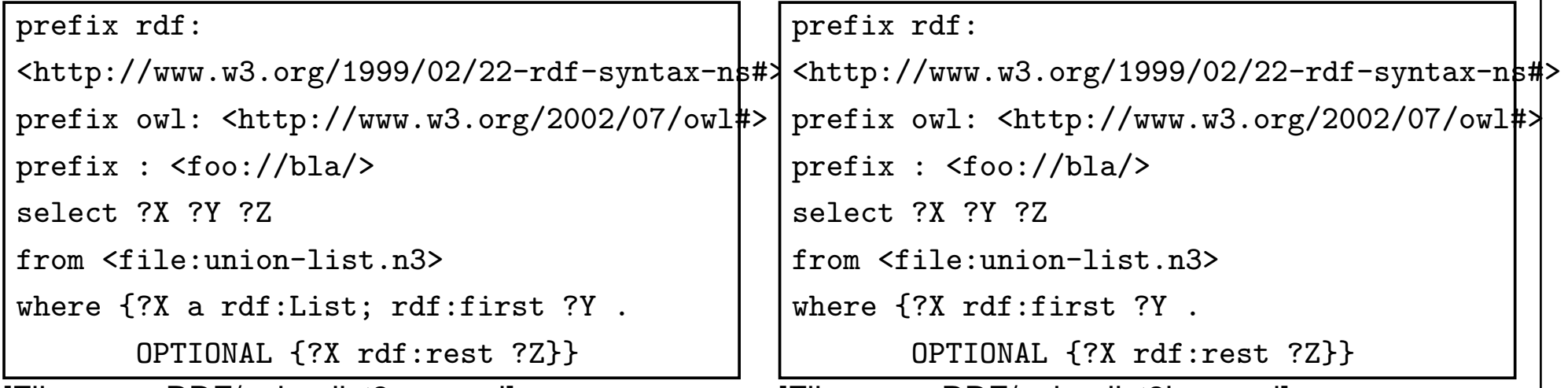

[Filename: RDF/union-list3a.sparql]

[Filename: RDF/union-list3b.sparql]

- 3a yields four answers (as expected), 3b only two.
- $\bullet\,$  the (...) list is not recognized to be an rdf:List (although it has the rdf:first and rdf:rest structure).

#### Extension of <sup>a</sup> class defined by <sup>a</sup> list

Given an RDF list as below, define an owl:Class :Invited which contains exactly the elements in the list (i.e., in the above sample data, :alice, :bob, :carol, :dave).

```
@prefix : <foo:bla#>.@prefix rdf: <http://www.w3.org/1999/02/22-rdf-syntax-ns#>.# Problem: when the namespace is changed to the real rdf ns, rdf:first/rest are ignored@prefix rdfL: <http://www.w3.org/1999/02/22-rdf-syntax-nsL#>.@prefix rdfs: <http://www.w3.org/2000/01/rdf-schema#>.@prefix owl: <http://www.w3.org/2002/07/owl#>.:Invited a owl:Class.
:InvitationList rdfs:subClassOf rdfL:List.:list1 a :InvitationList; rdfL:first :alice;rdfL:rest [a rdfL:List; rdfL:first :bob;rdfL:rest [a rdfL:List; rdfL:first :carol;rdfL:rest [a rdfL:List; rdfL:first :dave; rdfL:rest rdf:nil]]].# rest of an InvitationList is also an InvitationList:InvitationList owl:equivalentClass[a owl: Restriction:
    owl:onProperty rdfL:rest; owl:allValuesFrom :InvitationList],[ a owl: Restriction;
    owl:onProperty rdfL:first; owl:allValuesFrom :Invited].[Filename: RDF/lists.n3]
                                                         prefix : <foo:bla#>select ?Ifrom <file:lists.n3>where {?I a :Invited}[Filename: RDF/lists.sparql]
```
# **DATATYPES: HASVALUE WITH <sup>L</sup>ITERAL <sup>V</sup>ALUE**

Characterize <sup>a</sup> class as the set of all things where <sup>a</sup> given property has <sup>a</sup> given value:

• all things in Mondial that have the name "Berlin":

```
@prefix rdfs: <http://www.w3.org/2000/01/rdf-schema#>.@prefix owl: <http://www.w3.org/2002/07/owl#>.@prefix xsd: <http://www.w3.org/2001/XMLSchema#>.@prefix mon: <http://www.semwebtech.org/mondial/10/meta#>.@prefix : <foo:bla#>.:Berlin owl:equivalentClass [ a owl:Restriction;owl:onProperty mon:name; owl:hasValue "Berlin"]. [Filename: RDF/has-literal-value.n3]
prefix : <foo:bla#>select ?Xfrom <file:has-literal-value.n3>from <file:mondial-europe.n3>where \{?X \text{ a : Berlin}\}[Filename: RDF/has-literal-value.sparql]
 • Often preferable: define an owl:DataRange (unary or enumeration), give it a url, and use
```

```
some/allValuesFrom.
```
### **DATATYPES**

• it also accepts non-existing datatypes:

```
@prefix rdf: <http://www.w3.org/1999/02/22-rdf-syntax-ns#> .@prefix : <foo://bla#> .
@prefix xsd: <http://www.w3.org/2001/XMLSchema#>.:john rdf:type :Person; :name "John";
:age "35"^^xsd:integer, "35"^^xsd:bla.
```
[Filename: RDF/datatype-casting.n3]

• use jena -t for transform.

#### **DATATYPES: ... DECIMAL DOES NOT YET WORK**

```
@prefix rdfs: <http://www.w3.org/2000/01/rdf-schema#>.@prefix owl: <http://www.w3.org/2002/07/owl#>.@prefix xsd: <http://www.w3.org/2001/XMLSchema#>.@prefix : <foo:bla#>.:value a owl:FunctionalProperty; a owl:DatatypeProperty;|where {?X :value ?Y}
       rdfs:range xsd:decimal.## OK: then it complains about more than one value:#:foo :value "2"^^xsd:decimal; :value "1"^^xsd:decimal.
#next two cases: does not complain and returns three values::foo :value "2"^^xsd:decimal; :value "1.0"^^xsd:decimal.:foo :value "2"^^xsd:decimal; :value "2.3"^^xsd:decimal.## only when adding this it complains about more than one value:. Example 2 | Filename: RDF/decimal.n3]
#:foo :value "2.3E13"^^xsd:decimal.
                                                        prefix : <foo:bla#>select ?X ?Yfrom <file:decimal.n3>[Filename: RDF/decimal.sparql]
```
### **INVERSEFUNCTIONALPROPERTY**

- simple idea: if the inverse of <sup>a</sup> property is functional:  $x$   $p$   $y$  is inverse-functional, if for every  $y$ , there is at most one  $x$  such that  $xpy$  holds:
	- **–** hasCarCode is functional: every country has one car code,
	- **–** hasCarCode is also inverse functional: every car code uniquely identifies <sup>a</sup> country.
- would just be syntactical sugar (often even unintuitive),
- can only be done if the inverse can be defined exists.
- for DatatypeProperties, no inverse can be defined (it would have the datatype as domain)

```
@prefix rdfs: <http://www.w3.org/2000/01/rdf-schema#>.@prefix owl: <http://www.w3.org/2002/07/owl#>.@prefix : <foo:bla#>.:carCode rdfs:domain :Country; # a owl:DatatypeProperty;owl:inverseOf :isCarCodeOf.:Germany :carCode "D". [Filename: RDF/noinverse.n3]
```
• the specification is detected to be invalid.

### **INVERSEFUNCTIONALPROPERTY**

- such cases are described with owl:InverseFunctionalProperty
- $\bullet\,$  a property  $P$  is an owl:InverseFunctionalProperty if  $\forall x, y_1, y_2 : P(y_1, x) \land P(y_2, x) \rightarrow y_1 = y_2$  holds

```
@prefix rdfs: <http://www.w3.org/2000/01/rdf-schema#>.@prefix owl: <http://www.w3.org/2002/07/owl#>.@prefix : <foo:bla#>.:carCode rdfs:domain :Country; a owl:DatatypeProperty;a owl:FunctionalProperty; a owl:InverseFunctionalProperty.:name a owl:DatatypeProperty; a owl:FunctionalProperty.:Germany :carCode "D"; :name "Germany".:DominicanRepublic :carCode "D"; :name "Dominican Republic".
```
[Filename: RDF/invfunctional.n3]

• the fragment is detected to be inconsistent.